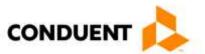

## Tab Run/Cost Audit Request

This form should be used to request Tab Run/Cost Audit reports from Conduent. (NOTE: You may need to Enable Macros/ActiveX for this form to work correctly. If you have this functionality disabled, a Security Warning bar will appear above.)

Please fill in the following information and submit your request via email to <a href="mailto:ABQOPS@Conduent.com">ABQOPS@Conduent.com</a>. Once your request has been processed, the Tab Run/Cost Audit reports will be available in <a href="mailto:pdf">.pdf</a> files</a> on the New Mexico Web Portal.

If you have any questions, please send an email to the address identified above.

| Required Information for Request                                                                |                           |                                   |                           |
|-------------------------------------------------------------------------------------------------|---------------------------|-----------------------------------|---------------------------|
| Requestor                                                                                       |                           |                                   |                           |
| Please enter your Medicaid ID: Enter ID.                                                        |                           |                                   |                           |
| Type of Reports Requested                                                                       |                           |                                   |                           |
| Summary Reports                                                                                 |                           |                                   |                           |
| C Detail Reports                                                                                |                           |                                   |                           |
| Service Date Range                                                                              |                           |                                   |                           |
| From Date: Click to enter a date.                                                               |                           | To Date: Click ▼ to enter a date. |                           |
| Paid Date Range                                                                                 |                           |                                   |                           |
| From Date: Click  to enter a date.                                                              |                           | To Date: Click ▼ to enter a date. |                           |
| Requested ID(s)                                                                                 |                           |                                   |                           |
| Please list the Medicaid ID(s) of the provider(s) for whom you want Tab Run/Cost Audit Reports: |                           |                                   |                           |
| Click here to enter text.                                                                       | Click here to enter text. |                                   | Click here to enter text. |
| Click here to enter text.                                                                       | Click here to enter text. |                                   | Click here to enter text. |
| Click here to enter text.                                                                       | Click here to enter text. |                                   | Click here to enter text. |
| Click here to enter text.                                                                       | Click here to enter text. |                                   | Click here to enter text. |
| Click here to enter text.                                                                       | Click here to enter text. |                                   | Click here to enter text. |